## **Dokumentenversion für Arbeitnehmerveranlagung 2023**

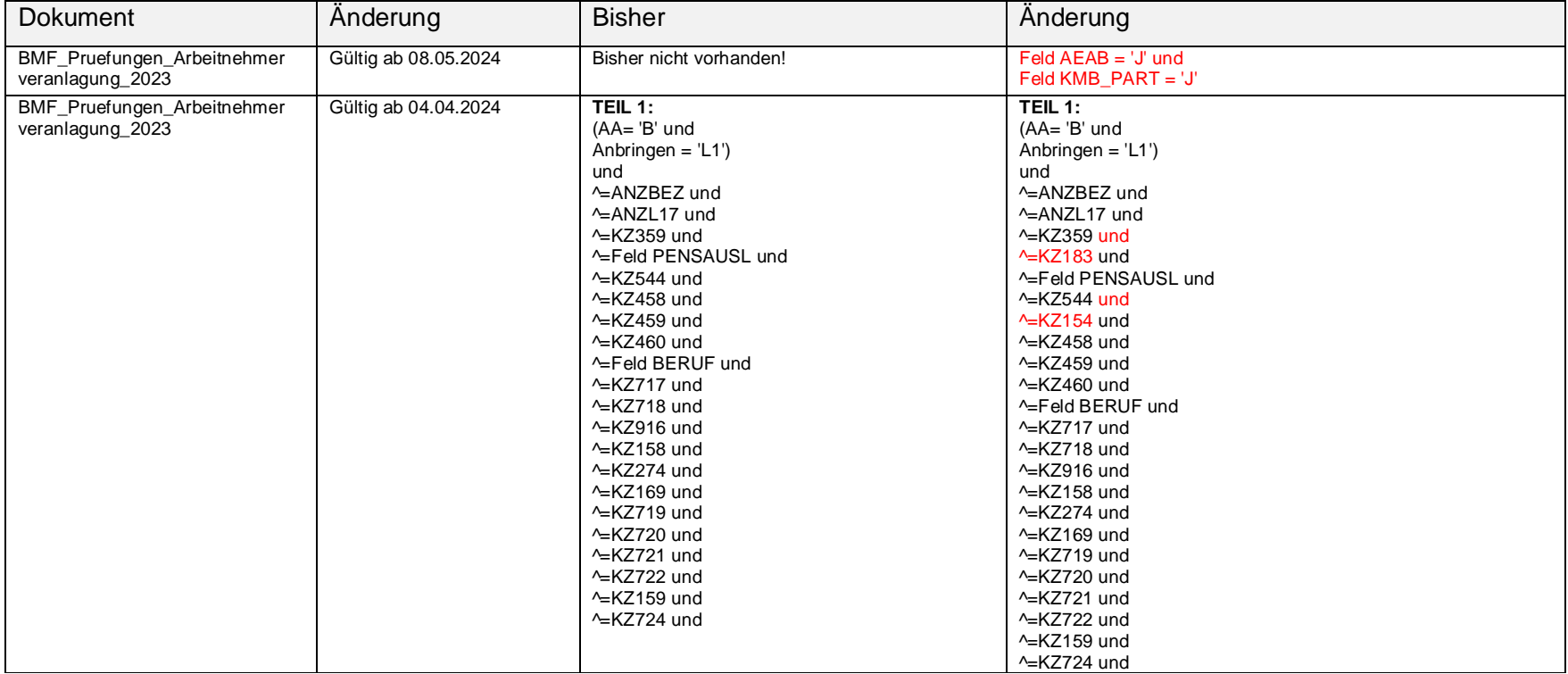

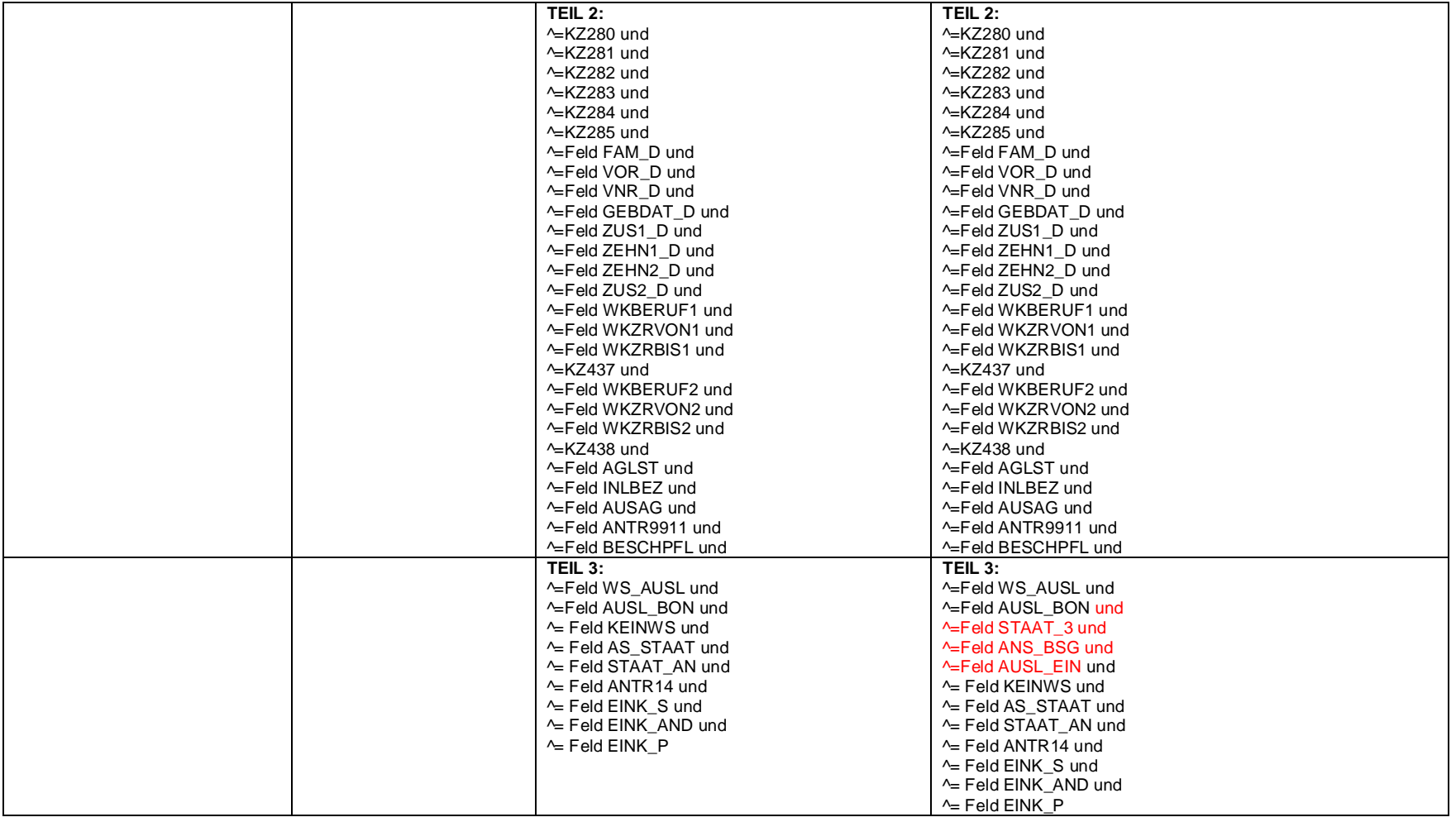

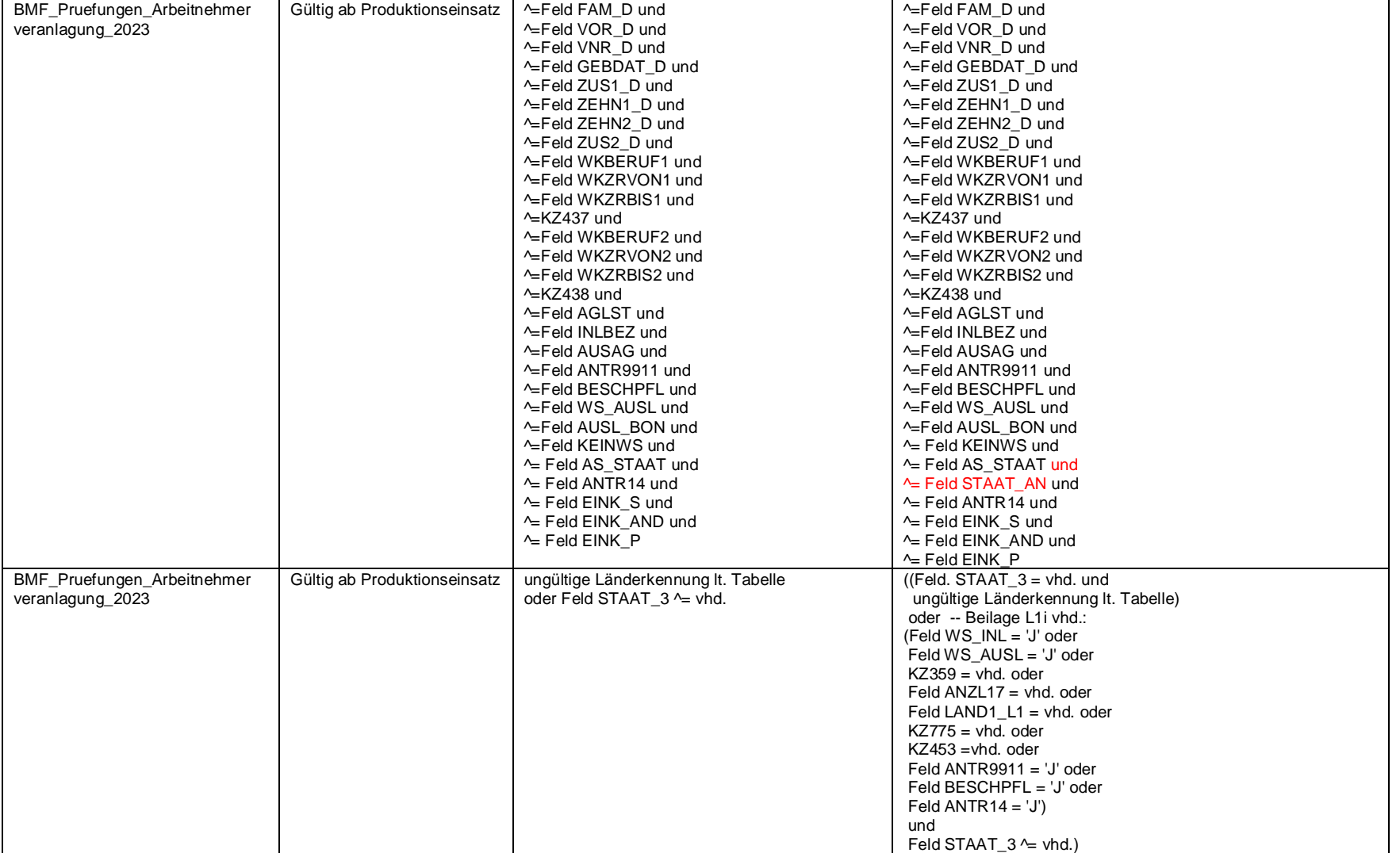